# **Highlights**

Volltextsuche in *IBM Content Analytics with Enterprise Search* über Dateien aus Novell NetWare Volumes

Berücksichtigung der Novell Dateizugriffsrechte während der Suche

Unterstützung verschiedener Dateitypen inklusive Archivdateien

Schnelles Update Crawling

Für den Zugriff auf die gefundenen Dokumente wird kein Novell Client benötigt

 Unterstützung bei Installation und Konfiguration

**IV** 

*IBM Content Analytics with Enterprise Search Search* bietet eine skalierbare, sichere und hochwertige unternehmensweite Suche und Inhaltsanalyse. Diese stellt vorgefertigte Integrationen zur Indizierung von Datenbanken, Kollaborationsanwendungen (Blogs, Wikis, etc.) und Inhalte von Dateisystemen zur Verfügung.

**IBM® Content Analytics** 

*Ermöglicht eine sichere Volltextsuche in Novell* 

**Crawler for Novell** 

*NetWare Dateisystemen*

Der *IBM Content Analytics Crawler for Novell* erweitert die vorhandenen Such- und Analyseszenarien um Inhalte die sich auf Novell NetWare Dateisystemen befinden, unter Berücksichtigung der spezifischen Novell Dateizugriffsrechte.

### **Lösungsbeschreibung**

Mittels des *IBM Content Analytics Crawler for Novell* Assets können Novell NetWare Dateisysteme als Quelle für *IBM Content Analytics with Enterprise Search* genutzt werden. Vorhandene Zugriffsbeschränkungen der Dateien in Novell NetWare werden während der Suche berücksichtigt.

Der *IBM Content Analytics Crawler for Novell* bietet feingranulare Konfigurationsmöglichkeiten um zu definieren welche Bereiche der Novell NetWare Volumes indiziert werden sollen.

Gefundene Dokumente können über die Suchanwendung von *IBM Content Analytics* an den Benutzer ausgeliefert werden. Dieser benötigt dazu keine Installation des Novell Clients.

## **Technische Informationen**

Der *IBM Content Analytics Crawler for Novell* verwendet einen zweigeteilten Ansatz für das Crawling unter Verwendung einer relationalen Datenbank welche die Metainformationen der zu indizierenden Dateien beinhaltet.

Die "Crawler Agent" Komponente nutzt den Novell NetWare Client um alle konfigurierten Volumes und Verzeichnisse der Novell NetWare Server zu durchsuchen und füllt die Datenbank mit den Metainformationen der gefundenen Dateien.

Auch die Novell NetWare Zugriffsbeschränkungen werden dabei komplett als Metadaten in die Datenbank und später in den Volltextindex geschrieben um eine schnelle und sichere Suche zu ermöglichen.

Anschließend überträgt die "Crawler Plugin" Komponente diese Metainformationen aus der Datenbank sowie den eigentlichen Inhalt der Dateien in den Volltextindex.

Neben den von *IBM Content Analytics* unterstützten Dateiformaten kann auch der Inhalt von gängigen Archivdateien, z.B. ZIP oder TAR, indiziert und durchsucht werden.

Die "Crawler-Datenbank" wird ebenfalls genutzt um bei einem "Update Crawl" sicherzustellen das nur neue und geänderte Dokumente im Volltextindex aktualisiert werden.

Der *IBM Content Analytics Crawler for Novell* enthält weiterhin eine Komponente welche die Zugriffsberechtigungen des Suchanwenders um seine Gruppenzugehörigkeit aus dem jeweiligen Verzeichnisdienst (z.B. Novell eDirectory) erweitert.

Diese Komponente wird einfach per Konfiguration in die Standardsuchanwendung eingebunden und ermöglicht eine abgesicherte Volltextsuche der Dateien aus Novell NetWare.

Die Benutzer können auf den Inhalt der gefundenen Dokumente wie gewohnt über die Standardsuchanwendung zugreifen, sie müssen dazu den Novell Client nicht installiert haben. Ein Benutzer muss mindestens Lesezugriff auf eine Datei haben um diese zu finden und herunterzuladen.

#### **Unterstützte Versionen**

Aktuell getestete Versionen

- *IBM Watson Content Analytics* 3.0 und 3.5
- *IBM Watson Explorer Advanced Edition* 10.0 (Analytical Components).

Für Abklärung des Support von abweichenden Versionen kontaktieren sie bitte das Germany Asset Support Center des ECM Software Services Team unter der E-Mail: **gerasc@de.ibm.com**

#### **Serviceangebot**

- Runtime Version je *IBM OmniFind* / *IBM Content Analytics* System
- Unterstützung bei Installation und Konfiguration

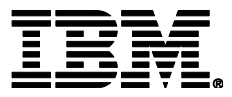

IBM Deutschland GmbH IBM-Allee 1 71139 Ehningen **ibm.com**/de

Die IBM Homepage erreichen Sie unter: **ibm.com**

IBM, das IBM Logo und ibm.com sind eingetragene Marken der IBM Corporation.

Weitere Unternehmens-, Produkt- oder Servicenamen können Marken anderer Hersteller sein. Eine aktuelle Liste von IBM Marken finden sie im Web "Copyright and trademark information" unter **ibm.com**/legal/copytrade.shtml

Der Inhalt dieser Dokumentation dient nur zu Informationszwecken. IBM übernimmt keine Haftung für irgendwelche Schäden, die aus der Nutzung dieser oder einer anderen Dokumentation entstehen oder damit in Zusammenhang stehen. Aus dem Inhalt dieser Dokumentation können kein Gewährleistungsanspruch oder andere Anforderungen an IBM (oder seine Lieferanten oder Lizenzgeber) abgeleitet werden.

© Copyright IBM Corporation 2015

Alle Rechte vorbehalten.